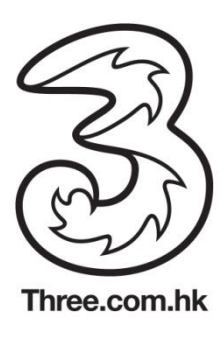

## **Wi-Fi Auto-login feature in Symbian OS**

The Wi-Fi auto-login feature in specific Symbian handset can be set manually

## **Manual setup of Wi-Fi Auto-login feature**

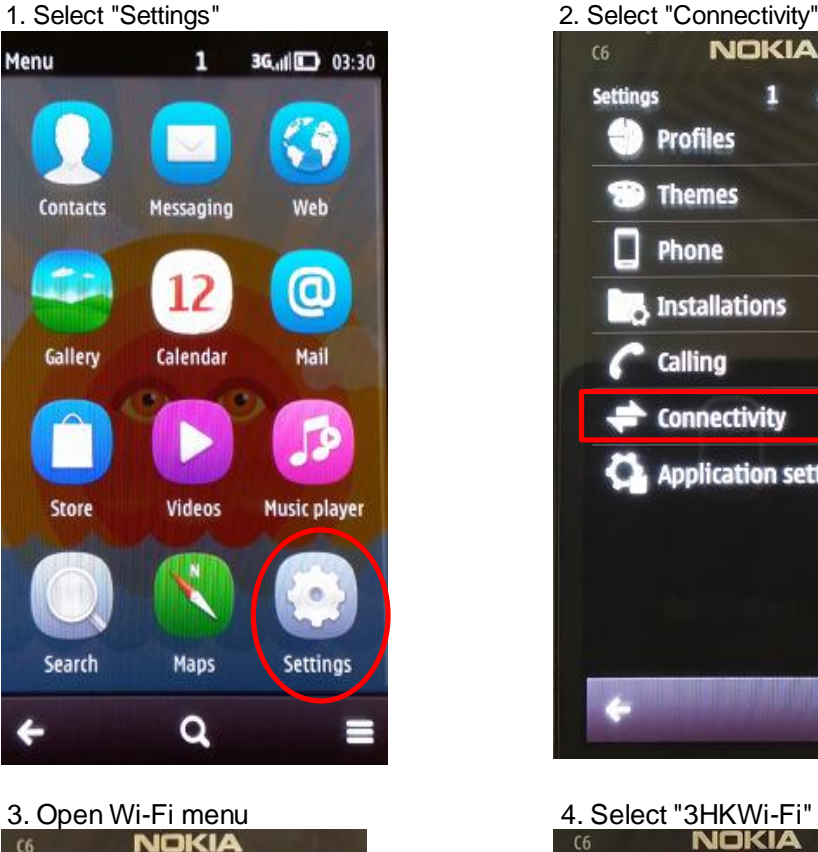

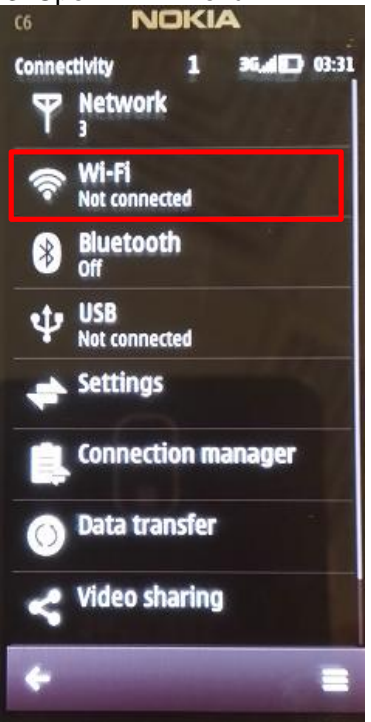

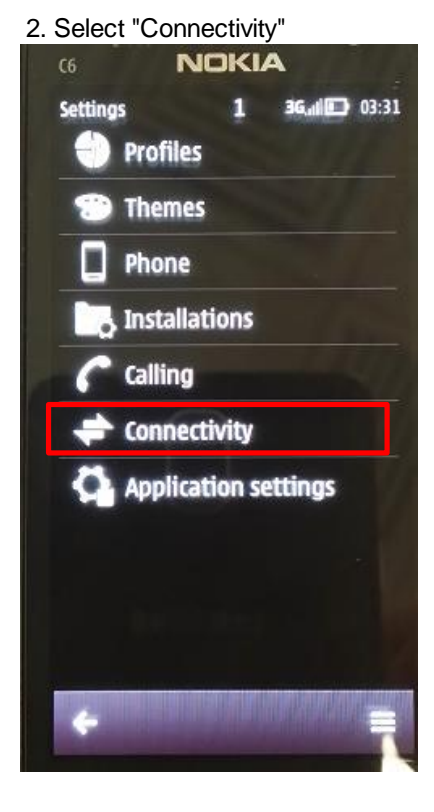

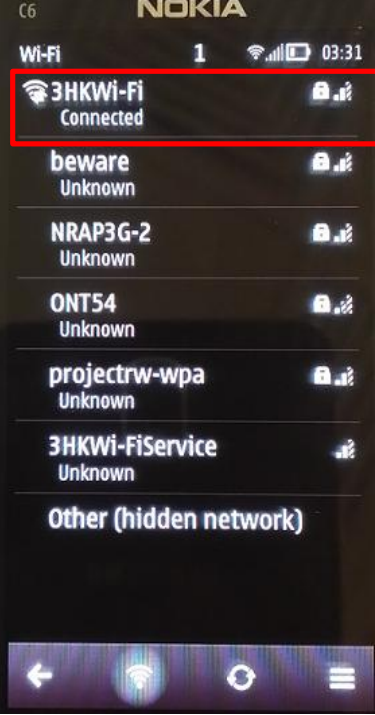

'\* Actual steps may vary due to different device configuration